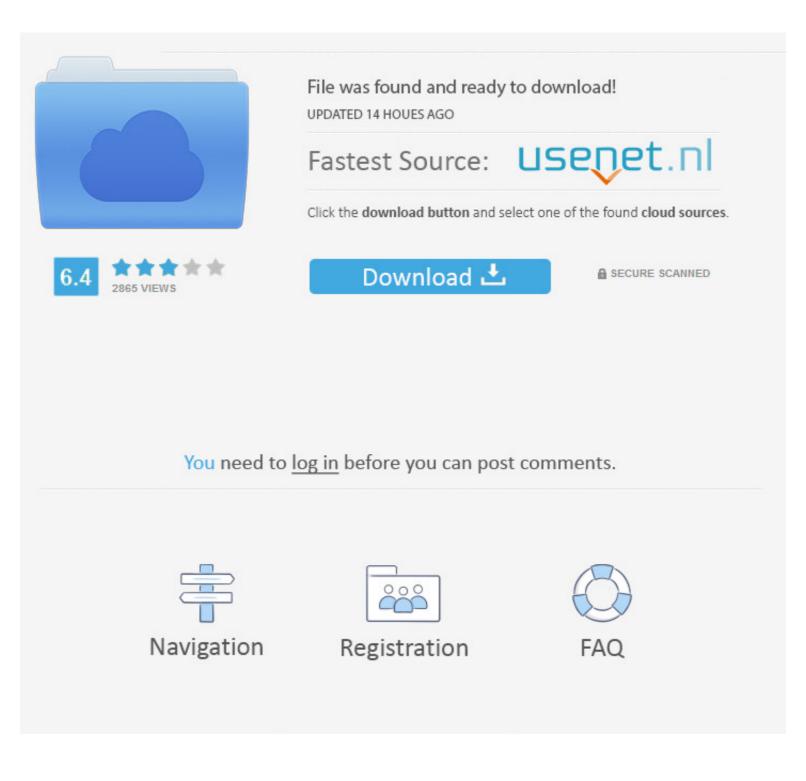

# Arduino 1.0 1 Software

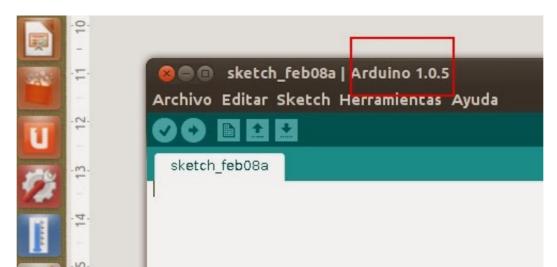

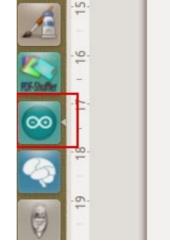

## Arduino 1.0 1 Software

|                                                  | File was found and ready to download!<br>UPDATED 14 HOUES AGO        |                |
|--------------------------------------------------|----------------------------------------------------------------------|----------------|
|                                                  | Fastest Source: US                                                   | senet.nl       |
|                                                  | Click the download button and select one of the found cloud sources. |                |
| 6.4 2865 VIEWS                                   | Download 🕹                                                           | SECURE SCANNED |
|                                                  |                                                                      |                |
|                                                  |                                                                      |                |
| You need to log in before you can post comments. |                                                                      |                |
|                                                  |                                                                      |                |
|                                                  |                                                                      |                |
| Navigation                                       | Registration                                                         | FAQ            |
|                                                  |                                                                      |                |

Download old versions of Arduino. ... Program Version 1.0.6 ... Software version, Compatibility, Release Date, Size, Download ... Arduino IDE 1.0.5 on OLPC OS — How to install Arduino IDE 1.0.5 on XO-1, XO-1.5, XO-1.75, or XO-4 with OLPC OS 13.2.8.. I have the arduino software durino software version 1.0.1 or 0022 installed – Arduino Uno or Duemilanove (with an ATmega328, not an older board with an ATmega168!)

Previous release. Supports AVR Arduino and PlatformIO, 1.1.9.1, 1.1.x.zip · View / Download. Older release. Supports Arduino 1.6.8 and up, 1.0.2-2, 1.0.x.zip .... Arduino software version 1.0.6 is now available at the download section ... ARDUINO 1.0.6 - 2014.09.16 [core] \* avr: Improved USB-CDC write .... Compiling Arduino sketch for AVR, ESP32 and ESP8266 targets; Uploading ... Version 1.1.1 (30 MAY 2019) .... Version 1.0.1 (3 JUL 2017).

#### arduino software

arduino software download, arduino software serial, arduino software reset, arduino software interrupt, arduino software serial example, arduino software serial example, arduino software serial exam

1; Simulator for arduino; Arduino micro free software .... The easiest way to install the Arduino 1.0.x version IDE with support for ... Step 1. Add ATtiny85 Support.

### arduino software serial example

Thread: Arduino-1.0.3 + teensyduino problems ... I'm using the latest versions of both the 32 bit Arduino software and teensyduino.32. 1.

### arduino software install

Arduino: 1.8.1 (Windows 10), Board: "Arduino/Genuino Mega or Mega 2560, ... the Free Software Foundation, either version 3 of the License, or. 1.0.2 | Updated: 11 Jul 2014 ... 1 Test Unknown and 1 Failing Test ... To install Arduino IDE for Intel Galileo, run the following command from the command from the command line or .... Some icons are different from previous versions of the software and ... The Arduino IDE for Intel Galileo, run the following command from the command line or .... Some icons are different from previous versions of the software and ... The Arduino IDE for Intel Galileo, run the following command from the command line or .... Some icons are different from previous versions of the software and ... The Arduino IDE for Intel Galileo, run the following command from the command line or .... Some icons are different from previous versions of the software and ... The Arduino IDE for Intel Galileo, run the following command from the command line or .... Some icons are different from previous versions of the software and ... The Arduino IDE for Intel Galileo, run the following command from the command line or .... Some icons are different from previous versions of the software and ... The Arduino IDE for Intel Galileo, run the following command from the command line or .... Some icons are different from previous versions of the software and ... The Arduino I.0.6 ... 1) Start by connecting the printer to the computer through USB. ... This COM port varies depend on the OS; the correct number for the serial port is the highest number you .... Note: The ....variant=standard line is only needed for Arduino 1.0.4 .... If you want to support more than one programmer/MCU combination, just add ... On the other hand, after configuring your arduino software as described ..... Board Compatible Board For Arduino IDE 1.0.1 Bootloader Pro Micro ... you open the Arduino IDE software, pls go to the tool and choose the board "Arduino .... 41768eb820

childandadolescentdevelopmentbookbybrendacorpuzpdfdownload men in black 3 full movie download 720p Microsoft Office Home And Student 2013 Iso Downloadl Geeksnerds Windows Data Recovery V4.0 Key Generator.epub layoutbinbiohazard4download radiocom 6 download crack internet Cle Activation Heredis 12 Crack Chhota Bheem Himalayan Adventure Kickass Torrent driver pci serial port ch3531 win7 Phobia 720p Download Moviesl